# How To Find the Global Maxima (Modes) of a PDF?

• number of proposals before  $|x - x_{\text{true}}| \leq$  step

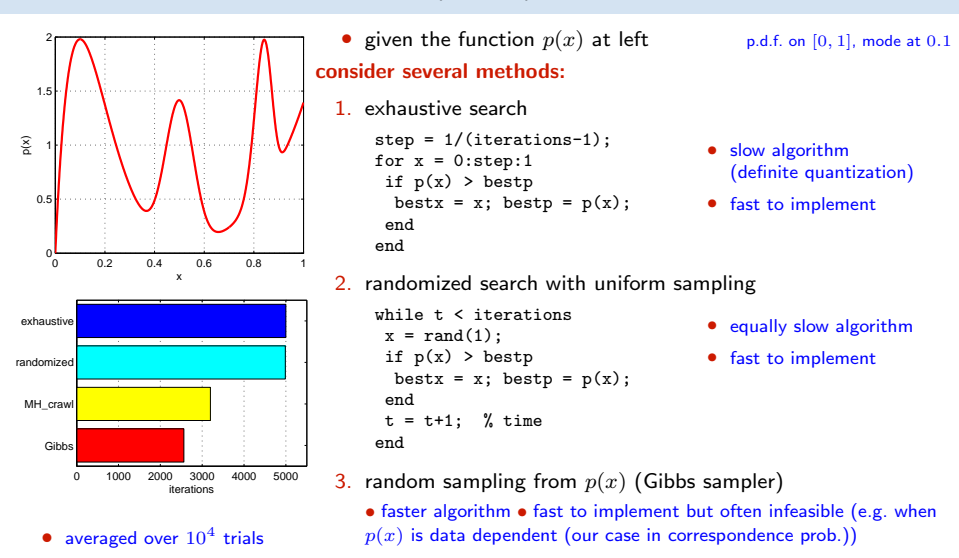

- 4. Metropolis-Hastings sampling
	- almost as fast (with care) not so fast to implement
	- rarely infeasible RANSAC belongs here

# How To Generate Random Samples from a Complex Distribution?<br>2 م تم المسلم 2 م المقام 2 م المسلم 2 م المسلم 2 م المسلم 2 م المسلم 2 م المسلم 2 م المسلم 2 م المسلم 2 م المس

<span id="page-1-0"></span>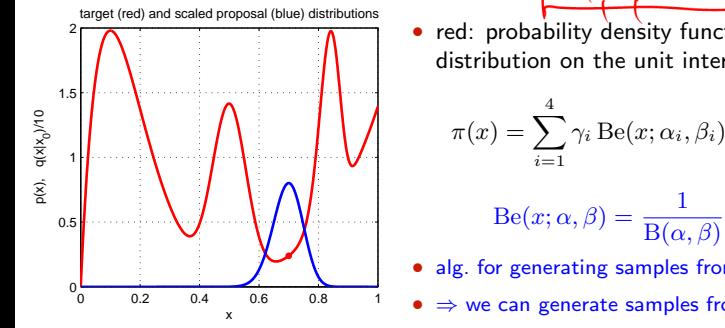

• red: probability density function  $\pi(x)$  of the toy distribution on the unit interval target distribution

$$
\tau(x) = \sum_{i=1}^{4} \gamma_i \operatorname{Be}(x; \alpha_i, \beta_i), \quad \sum_{i=1}^{4} \gamma_i = 1, \ \gamma_i \ge 0
$$

$$
Be(x; \alpha, \beta) = \frac{1}{B(\alpha, \beta)} \cdot x^{\alpha - 1} (1 - x)^{\beta - 1}
$$

- alg. for generating samples from  $Be(x; \alpha, \beta)$  is known
	- $\Rightarrow$  we can generate samples from  $\pi(x)$  how?
- suppose we cannot sample from  $\pi(x)$  but we can sample from some 'simple' distribution  $q(x \mid x_0)$ , given the last sample  $x_0$  (blue) proposal distribution

$$
q(x \mid x_0) = \begin{cases} \mathrm{U}_{0,1}(x) & \text{(independent) uniform sampling} \\ \mathrm{Be}(x; \frac{x_0}{T} + 1, \frac{1-x_0}{T} + 1) & \text{'beta' diffusion (crawler)} \\ \pi(x) & \text{(independent) Gibbs sampler} \end{cases}
$$

- note we have unified all the random sampling methods from the previous slide
- how to redistribute proposal samples  $q(x | x_0)$  to target distribution  $\pi(x)$  samples?

# $\blacktriangleright$  Metropolis-Hastings (MH) Sampling

C – configuration (of all variable values) eg. C = x and  $\pi(C) = \pi(x)$  from  $\rightarrow$ [116](#page-1-0)

**Goal:** Generate a sequence of random samples  $\{C_t\}$  from target distribution  $\pi(C)$ 

• setup a Markov chain with a suitable transition probability to generate the sequence

#### Sampling procedure

- 1. given  $C_t$ , draw a random sample S from  $q(S | C_t)$
- 2. compute acceptance probability the evidence term drops out

$$
a = \min\left\{1, \ \frac{\pi(S)}{\pi(C_t)} \cdot \frac{q(C_t \mid S)}{q(S \mid C_t)}\right\}
$$

- 3. draw a random number u from unit-interval uniform distribution  $U_{0,1}$
- 4. if  $u \le a$  then  $C_{t+1} := S$  else  $C_{t+1} := C_t$

#### 'Programming' an MH sampler

- 1. design a proposal distribution (mixture)  $q$  and a sampler from  $q$
- 2. write functions  $q(C_t | S)$  and  $q(S | C_t)$  that are proper distributions not always simple

#### Finding the mode

- remember the best sample fast implementation but must wait long to hit the mode
- use simulated annealing very slow
- start local optimization from the best sample good trade-off between speed and accuracy an optimal algorithm does not use just the best sample: a Stochastic EM Algorithm (e.g. SAEM)

[3D Computer Vision:](#page--1-0) V. [Optimization for 3D Vision](#page--1-0) (p. 117/189)  $\mathcal{P}(\mathcal{R})$  R. Šára, CMP; rev. 27–Nov–2018  $\mathcal{R}$ 

 $\left(\begin{array}{cc} C_1 & C_2 \end{array}\right)$ 

q may use some information from  $C_t$  (Hastings)

# MH Sampling Demo

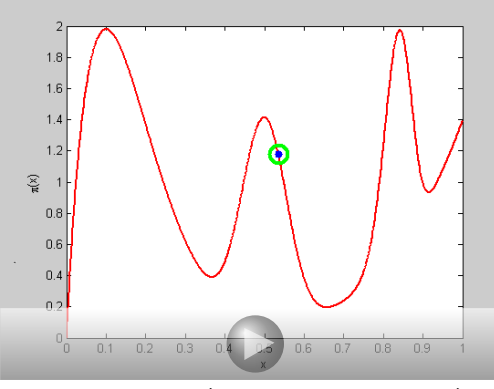

sampling process (video, 7:33, 100k samples)

- blue point: current sample
- green circle: best sample so far quality =  $\pi(x)$
- histogram: current distribution of visited states
- the vicinity of modes are the most often visited states

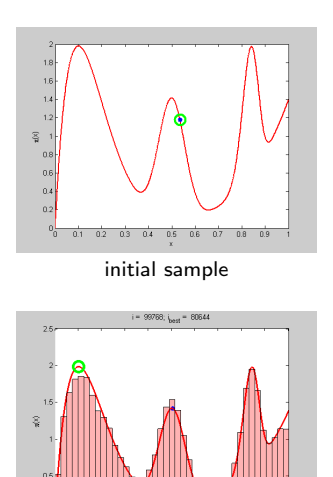

 $n<sub>5</sub>$ final distribution of visited states

 $04$ 

```
function x = proposal_gen(x0)
% proposal generator q(x | x0)T = 0.01; % temperature
 x = \text{betarnd}(x0/T+1, (1-x0)/T+1);end
function p = proposal q(x, x0)% proposal distribution q(x | x0)
 T = 0.01:
 p = \text{betandf}(x, x0/T+1, (1-x0)/T+1);end
function p = target_p(x)% target distribution p(x)% shape parameters:
 a = \overline{12} 40 100 6];
 b = [10 40 20 1];
 % mixing coefficients:
 w = [1 \ 0.4 \ 0.253 \ 0.50]; w = w/\text{sum}(w);p = 0:
 for i = 1:length(a)p = p + w(i)*\text{betapdf}(x, a(i), b(i));end
end
```

```
%% DEMO script
k = 10000: % number of samples
X = \text{NaN}(1,k): % list of samples
x0 = proposal_gen(0.5);
for i = 1:kx1 = proposal_gen(x0);
 a = target_p(x1)/target_p(x0) * ...proposal_q(x0,x1)/proposal_q(x1,x0);
if rand(1) < aX(i) = x1; x0 = x1;
 else
 X(i) = x0:
 end
end
figure(1)
x = 0:0.001:1plot(x, target_p(x), 'r', 'linewidth',2);
hold on
binw = 0.025; % histogram bin width
n =histc(X, 0:binw:1):
h = bar(0:binv:1, n/sum(n)/binw, 'histc'):
set(h, 'facecolor', 'r', 'facealpha', 0.3)
xlim([0 1]); ylim([0 2.5])
v1ahel 'v''
vlabel 'p(x)title 'MH demo'
hold off
```
[3D Computer Vision:](#page--1-0) V. [Optimization for 3D Vision](#page--1-0) (p. 119/189)  $\mathcal{P}(\mathcal{R})$  R. Šára, CMP; rev. 27–Nov–2018  $\mathcal{R}$ 

## ► Stripping MH Down

• when we are interested in the best sample only. . . and we need fast data exploration. . .

#### Simplified sampling procedure

1. given  $C_t$ , draw a random sample S from  $q(S | C_t)$   $q(S)$  independent sampling

no use of information from  $C_t$ 

<span id="page-5-0"></span>2. compute acceptance probability

$$
a = \min\left\{1, \ \frac{\pi(S)}{\pi(C_t)} \cdot \frac{q(C_t \mid S)}{q(S \mid C_t)}\right\}
$$

- 3. draw a random number  $u$  from unit-interval uniform distribution
- <span id="page-5-1"></span>4. if  $u \le a$  then  $C_{t+1} := S$  else  $C_{t+1} := C_t$ 5. if  $\pi(S) > \pi(C_{\text{best}})$  then remember  $C_{\text{best}} := S$

Steps [2](#page-5-0)[–4](#page-5-1) make no difference when waiting for the best sample

- . . . but getting a good accuracy sample might take very long this way
- good overall exploration but slow convergence in the vicinity of a mode where  $C_t$  could serve as an attractor
- cannot use the past generated samples to estimate any parameters
- we will fix these problems by (possibly robust) 'local optimization'

[3D Computer Vision:](#page--1-0) V. [Optimization for 3D Vision](#page--1-0) (p. 120/189)  $\mathcal{O} \mathcal{A} \mathcal{O}$  R. Šára, CMP; rev. 27–Nov–2018  $\mathcal{B}$ 

# ▶ Putting Some Clothes Back: RANSAC [\[Fischler & Bolles 1981\]](#page--1-1)

- 1. primitives  $=$  elementary measurements
	- points in line fitting
	- matches in epipolar geometry estimation

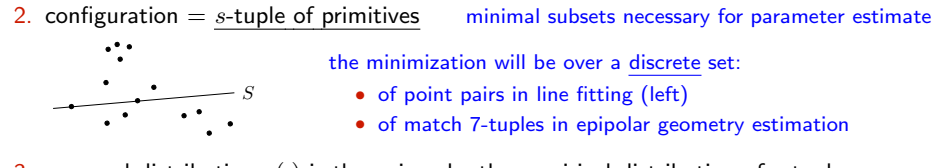

3. proposal distribution  $q()$  is then given by the empirical distribution of s-tuples:

a) propose s-tuple from data independently  $q(S | C_t) = q(S)$ 

- i) q uniform  $q(S) = {mn \choose s}$  $MAPSAC$  ( $p(S)$  includes the prior) ii) q dependent on descriptor similarity PROSAC (similar pairs are proposed more often)
- b) solve the minimal geometric problem  $\mapsto$  parameter proposal

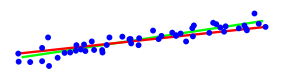

- pairs of points define line distribution from  $p(n | X)$  (left)
- random correspondence tuples drawn uniformly propose samples of F from a data-driven distribution  $q(\mathbf{F} \mid M)$
- 4. local optimization from promising proposals
- 5. stopping based on the probability of mode-hitting  $\rightarrow$ [123](#page-8-0)

## ▶ RANSAC with Local Optimization and Early Stopping

- 1. initialize the best sample as empty  $C_{\text{best}} := \emptyset$  and time  $t := 0$
- 2. estimate the number of needed proposals as  $N := \bigcup_{s=1}^{\infty} n \text{No.}$  of primitives,  $s$  minimal sample size
- 3. while  $t \leq N$ :
	- a) propose a minimal random sample S of size s from  $q(S)$
	- b) if  $\pi(S) > \pi(C_{\text{best}})$  then
		- i) update the best sample  $C_{\text{best}} := S$   $\pi(S)$  marginalized as in [\(26\)](#page--1-2);  $\pi(S)$  includes a prior  $\Rightarrow$  MAP
		- ii) threshold-out inliers using  $e_T$  from [\(27\)](#page--1-3)...

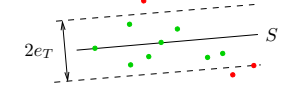

iii) start local optimization from the inliers of  $C_{\text{best}}$  LM optimization with robustified ( $\rightarrow$ [113\)](#page--1-4) Sampson error possibly weighted by posterior  $\pi(m_{ij})$  [\[Chum et al. 2003\]](#page--1-5)

$$
\begin{array}{c}\n \cdot \\
 \cdot \\
 \cdot \\
 \cdot \\
 \cdot \\
 \cdot \\
 \end{array}
$$
 LO( $C_{\text{best}}$ )

iv) update  $C_{\text{best}}$ , update inliers using [\(27\)](#page--1-3), re-estimate N from inlier counts  $\longrightarrow$ [123](#page-8-0) for derivation

$$
N = \frac{\log(1 - P)}{\log(1 - \varepsilon^{s})}, \quad \varepsilon = \frac{|\text{inliers}(C_{\text{best}})|}{\mu^{s} \mu}, \quad \text{with } C \subset \{-1, 1\}
$$

c)  $t := t + 1$ 

- 4. output  $C_{\text{best}}$ 
	-

**See C[MPV course](https://cw.felk.cvut.cz/doku.php/courses/a4m33mpv/start) for RANSAC details** see also [\[Fischler & Bolles 1981\]](#page--1-1), [\[25 years of RANSAC\]](#page--1-1)

[3D Computer Vision:](#page--1-0) V. [Optimization for 3D Vision](#page--1-0) (p. 122/189)  $\mathcal{O}(\mathcal{C})$  R. Šára, CMP; rev. 27–Nov–2018  $\mathcal{C}$ 

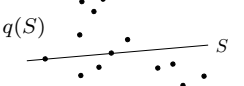

# ► Stopping RANSAC

<span id="page-8-0"></span>**Principle:** what is the number of proposals  $N$  that are needed to hit an all-inlier sample?

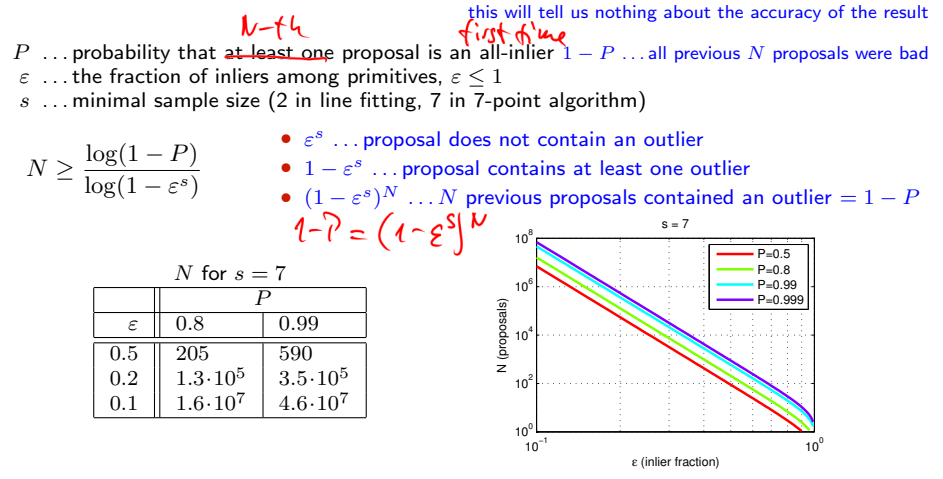

- <span id="page-8-1"></span>• N can be re-estimated using the current estimate for  $\varepsilon$  (if there is LO, then after LO) the quasi-posterior estimate for  $\varepsilon$  is the average over all samples generated so far
- this shows we have a good reason to limit all possible matches to tentative matches only
- for  $\varepsilon \to 0$  we gain nothing over the standard MH-sampler stopping criterion

[3D Computer Vision:](#page--1-0) V. [Optimization for 3D Vision](#page--1-0) (p. 123/189)  $\mathcal{O} \mathcal{A} \mathcal{O}$  R. Šára, CMP; rev. 27–Nov–2018  $\mathcal{B}$ 

### Example Matching Results for the 7-point Algorithm with RANSAC

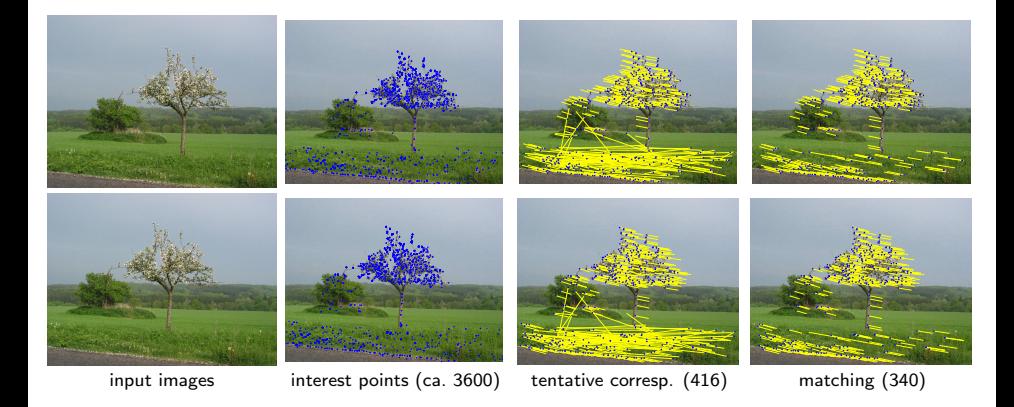

- notice some wrong matches (they have wrong depth, even negative)
- they cannot be rejected without additional constraints or scene knowledge
- without local optimization the minimization is over a discrete set of epipolar geometries proposable from 7-tuples

Thank You

<span id="page-11-0"></span>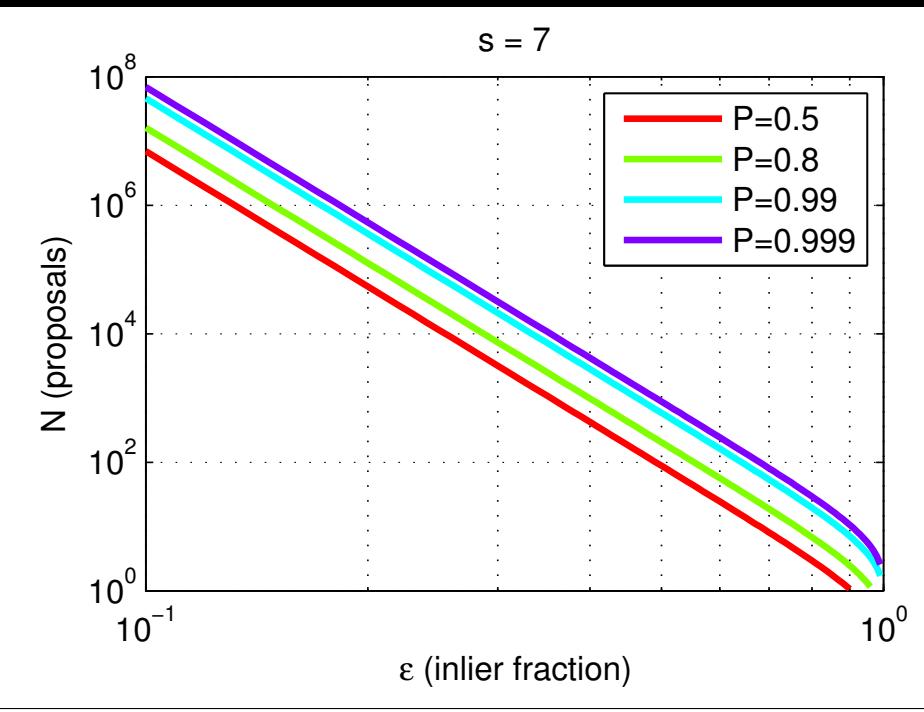

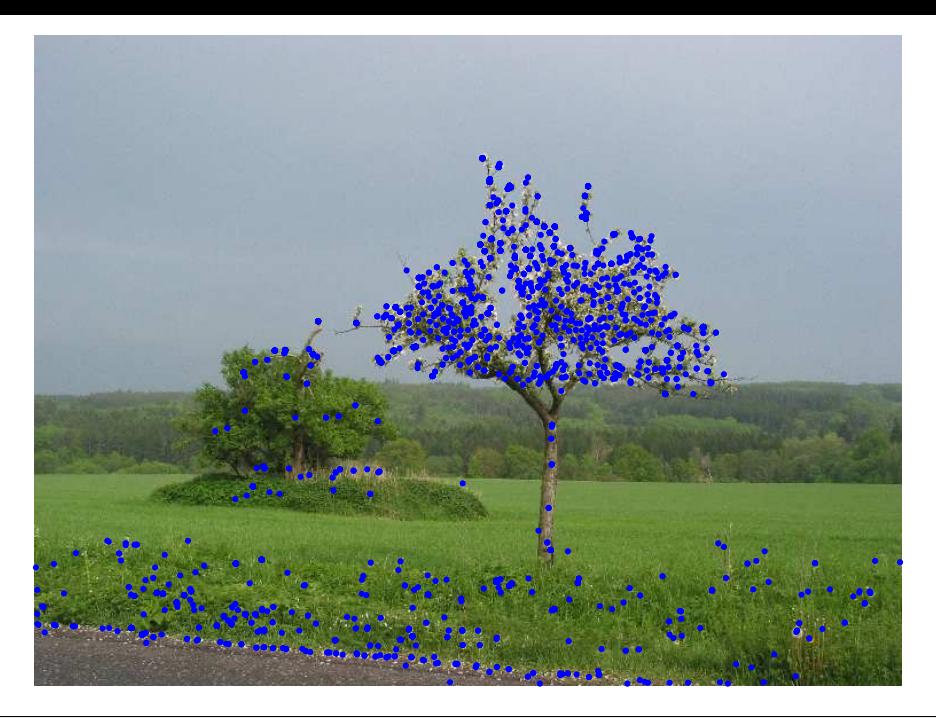

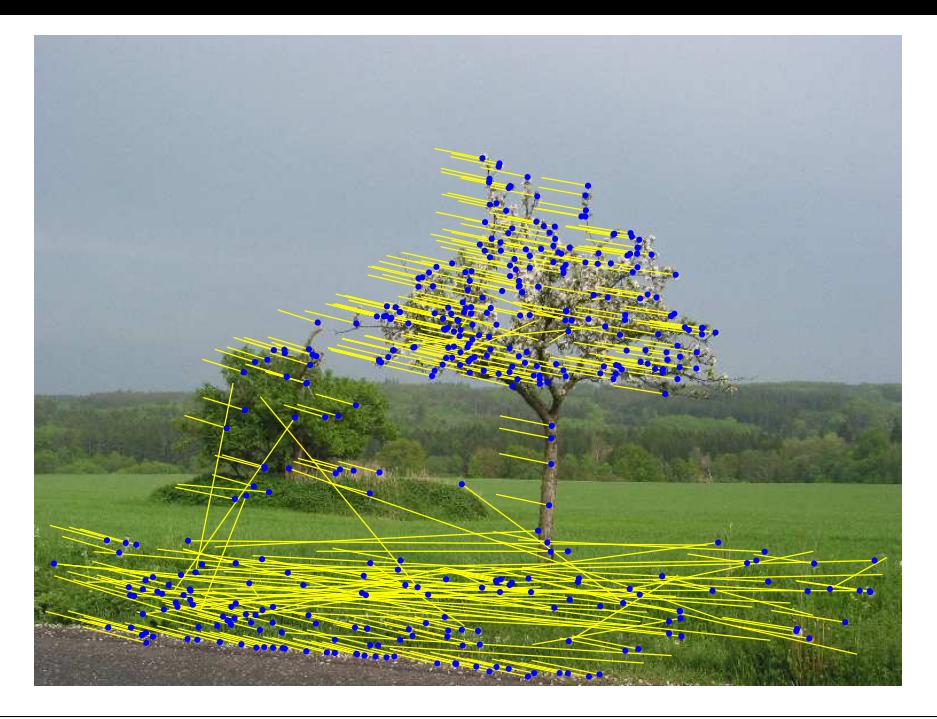

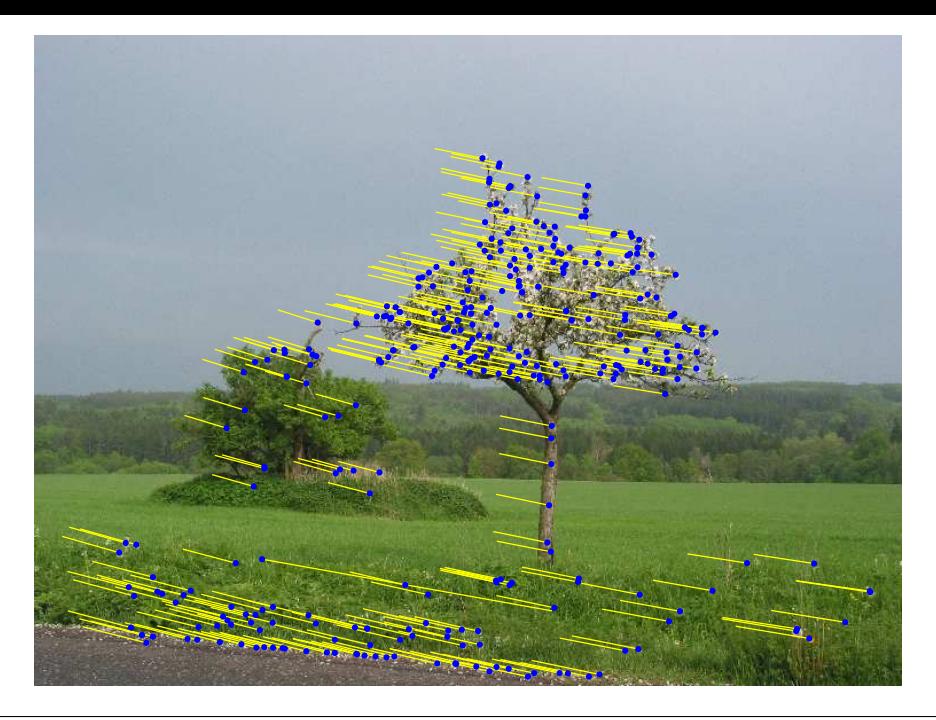